### **DOI: 10.5604/20830157.1159327**

# **WYKORZYSTANIE FORMATU IONEX DO POPRAWY POZYCJONOWANIA NA OBSZARZE POWIATU RYCKIEGO**

### **Kamil Krasuski**

Zespół Technik Satelitarnych

*Streszczenie. W artykule przedstawiono wyniki badań dotyczących poprawy pozycjonowania absolutnego na obszarze powiatu ryckiego. W ramach eksperymentu wykorzystano obserwacje kodowe GPS ze stacji referencyjnej RYKI. Współrzędne stacji referencyjnej RYKI zostały wyznaczone na dwa sposoby w programie RTKLIB, przy zastosowaniu metody punktowego pozycjonowania absolutnego. W pierwszym teście poprawka jonosferyczna została określona za pomocą modelu Klobuchara, zaś w drugim teście mapy jonosfery VTEC w formacie IONEX zostały zaimplementowane do obliczeń. Wstępne wyniki dokładnościowe pozycjonowania podkreślają tezę o potrzebie asymilacji lokalnego modelu jonosfery do poprawy pozycjonowania. Parametry jonosfery VTEC w teście II poprawiają dokładność pozycji nawet do 8 m, w porównaniu z testem I. Dodatkowo błąd RMS-3D został obliczony i osiąga wartości do ponad 11 m.*

**Słowa kluczowe**: GPS, jonosfera, IONEX, metoda punktowego pozycjonowania absolutnego, dokładność pozycjonowania

### **UTILIZATION IONEX FILE FOR POSITIONING CORRECTION OVER RYKI DISTRICT AREA**

*Abstract. Article presents studies results regard to standalone positioning correction over Ryki District area. In the experiment GPS code observations from RYKI reference station were utilized. Station coordinates were estimated based on two ways in RTKLIB software using Single Point Positioning mathematical formulation. In first test ionosphere delay was determinated using Klobuchar model, but in second case ionosphere VTEC maps were implemented in computations also. Preliminary results of positioning accuracy underline thesis that local ionosphere model should be assimilated to positioning correction. Ionosphere VTEC parameters in test II improves positioning accuracy to 8 m, in comparison to test I. Additionally RMS-3D error was calculated and it can reach up to 11 m.*

**Keywords**: GPS, ionosphere, IONEX, single point positioning method, positioning accuracy

### **Wstęp**

Wyznaczenie wiarygodnej i rzeczywistej pozycji użytkownika jest podstawową domeną każdego globalnego systemu nawigacyjnego. Obecnie taką możliwość gwarantują 4 systemy nawigacyjne takie, jak: GPS, GLONASS, BEIDOU oraz GALILEO. Spośród wyżej wymienionych komponentów, system GPS posiada największą liczbę satelitów na orbicie (około 32) i zapewnia pozycjonowanie w czasie rzeczywistym i postprocessingu na całej kuli ziemskiej. Satelity rozlokowane są na 6 orbitach prawie kołowych na wysokości około 20200 km i nachylone do płaszczyzny równika pod kątem około 55°. Wszystkie satelity na orbicie są podzielone na bloki satelitarne: II-A, II-R, II-RM oraz II-F. System GPS jest w trakcie pełnej modernizacji, o czym świadczy liczba satelitów (15) z bloków nowej generacji II-RM oraz II-F. Satelity z bloków II-RM oraz II-F umożliwiają ponadto nadawanie nowych sygnałów cywilnych na częstotliwościach L2 i L5. Dodatkowo w fazie produkcyjnotestowej są satelity najnowszej generacji III, które zapewnią poprawę dokładności pozycjonowania, poprawę mocy sygnałów GPS i zwiększenie niezawodności pracy systemu [3].

System GPS poza fundamentalnymi zadaniami takimi, jak wspomniana już poprawa pozycjonowania, ale również wspomaganie nawigacji oraz określenie precyzyjnego transferu czasu, pozwala na monitoring warstw atmosfery (szczególnie troposfery i jonosfery). Troposfera jest warstwą neutralną (niedyspersyjną) atmosfery dla obserwacji GPS, dla której wskaźnik refrakcji jest zawsze większy od 1. Zatem wartość opóźnienia troposferycznego nie zależy od częstotliwości fali nośnej sygnału GPS. Dlatego w dużej mierze do wyznaczenia całkowitego opóźnienia troposferycznego przyjęto stosować empiryczne i teoretyczne. troposferycznej jest dość dobrze widoczny podczas wyznaczenia współrzędnej wertykalnej, czyli wysokości. Do najbardziej popularnych i rozpowszechnionych modeli opóźnienia troposferycznego można zaliczyć: model Hopfield, zmodyfikowany model Hopfield czy model Saastamoinena [1].

Jonosfera z kolei jest ośrodkiem dyspersyjnym (rozpraszającym), a więc prędkość rozchodzenia się fali elektromagnetycznej zależy od częstotliwości i współczynnika refrakcji. W przypadku jonosfery można wyróżnić 2 współczynniki refrakcji jonosferycznej: dla prędkości grupowej (prędkość przenoszenia informacji w fali nośnej) oraz prędkości fazowej (prędkość przesuwania się punktu o stałej fazie wzdłuż

jonosferycznej dla prędkości grupowej jest większy od 1, zaś dla prędkości fazowej mniejszy od 1. Stąd refrakcja jonosferyczna powoduje spowolnienie obserwacji kodowych oraz przyspieszenie obserwacji fazowych. W praktyce wpływ poprawki jonosferycznej dla obserwacji kodowych jest odejmowany od pseudoodległości, zaś dla obserwacji fazowych dodawany [2]. W nawigacji i pozycjonowaniu absolutnym, wartość poprawki

drogi określonej przez prawo Fermata). Współczynnik refrakcji

jonosferycznej wyznacza się z modelu Klobuchara, który redukuje wpływ opóźnienia jonosferycznego do 60%. Model Klobuchara zakłada stałą wartość zaburzenia jonosferycznego w nocy oraz zmienną wartość w dzień, z maksimum przypadającym na godzinę 14 czasu lokalnego. Współczynniki w modelu Klobuchara (8 parametrów) są transmitowane w depeszy nawigacyjnej czasie rzeczywistym oraz zazwyczaj opisują stan jonosfery od 6 do 10 dni. Taka sytuacja powoduje niedogodności z punktu widzenia ciągłego monitoringu jonosfery, w którym wymagane są wartości rzeczywiste i aktualne stanu jonosfery na wybranym obszarze kuli ziemskiej. Liczne anomalie i odstępstwa szczególnie są widoczne w obszarze okołorównikowym, gdzie gęstość elektronów podlega silnym zmianom oraz zróżnicowaniu [5, 10].

Zdecydowanie lepszym rozwiązaniem w ramach poprawy pozycjonowania, wydaje się być zastosowanie globalnego modelu jonosfery w uniwersalnym formacie IONEX. Model jonosfery zapisany w pliku IONEX jest rzeczywistym odzwierciedleniem zmian zachodzących w jonosferze dla obszaru całej kuli ziemskiej i został opracowany na podstawie obserwacji GPS lub GPS/GLONASS. Taki model jonosfery posiada rozdzielczość czasową 2 godzin, rozdzielczość przestrzenną 2,5° na 5° w układzie geograficznym, a wysokość warstwy jonosfery wynosi około 450 km. Model jonosfery w formacie IONEX zawiera aktualne mapy jonosfery VTEC wraz z błędami średnimi RMS. Obecnie kilka ośrodków naukowych wyznacza i dystrybuuje mapy jonosfery VTEC w formacie IONEX, np. Centrum Analizy CODE w Szwajcarii, Centrum Analizy JPL w USA, Centrum Analizy ESA/ESOC w Niemczech, Politechnika Katalońska w Hiszpanii, Centrum Analizy EMR w Kanadzie. Formaty IONEX z każdego laboratorium badawczego trafiają kolejno do służby IGS, gdzie następuję przetworzenie pojedynczych plików IONEX w jeden finalny produkt, w którym mapy jonosfery VTEC są wyliczane jako średnia ważona z poszczególnych plików IONEX [6].

Mapy jonosfery VTEC mogą być również produkowane i tworzone dla regionalnego lub lokalnego obszaru. W przypadku

regionalnego zasięgu opracowywanych map jonosfery VTEC, ilość wykorzystywanych odbiorników satelitarnych jest uzależniona od kształtu sieci i obszaru pokrycia. Przykładem takiego rozwiązania jest model jonosfery dla sieci ASG-EUPOS w Polsce, opracowany przez Zespół Zaawansowanych Metod Pozycjonowania Satelitarnego w Olsztynie. Struktura takiego modelu jest oparta o wykorzystanie obserwacji GPS z ponad 100 stacji referencyjnych, przy założeniu interwału obliczeń 5 minut oraz rozdzielczości przestrzennej 0,25° na 0,25° [7]. Mapy jonosfery VTEC dla obszaru lokalnego (np. powiat czy region) są estymowane na podstawie obserwacji GPS z pojedynczej stacji referencyjnej. Takie podejście umożliwia zastosowanie kroku 0,1° dla rozdzielczości przestrzennej, ale interwał czasu jest niestety wydłużony (np. co 1 lub 2 godziny), co w dużej mierze jest spowodowane ograniczoną ilością obserwacji. Jednakże taki model jest efektywny z punktu widzenia potencjalnych odbiorców i użytkowników oraz gwarantuje poprawę pozycjonowania w skali opracowywanego obszaru. Powyższe założenia zostały sprawdzone oraz przetestowane dla obszaru powiatu ryckiego (województwo lubelskie). W ramach eksperymentów wykorzystano obserwacje GPS ze stacji referencyjnej RYKI, dla której została wyznaczona pozycja metodą Single Point Positioning (SPP). W teście nr I, pozycja stacji referencyjnej została obliczona z wykorzystaniem modelu Klobuchara dla poprawki jonosferycznej, zaś w badaniu nr II format IONEX został zaimplementowany do skorygowania poprawki jonosferycznej. Różnice w precyzji uzyskanych współrzędnych stacji oraz dokładnościach zostały przedstawione na odpowiednich wykresach.

### **1. Format IONEX**

### **1.1. Opis formatu IONEX**

Początki opracowywania formatu IONEX sięgają połowy lat 90. XX wieku, kiedy to grupa do spraw monitoringu i wyznaczania parametrów jonosfery w służbie IGS (tzw. IGS Ionosphere Working Group) zaproponowała stworzenie uniwersalnego formatu wymiany danych o stanie jonosfery w skali globalnej. Począwszy od połowy roku 1998, największe Centra Analizy rozpoczęły proces wyznaczania i dystrybucji map jonosfery w formacie IONEX [9]. Obecnie mapy jonosfery TEC są produkowane w następujących instytutach badawczych: Centrum Analizy CODE w Szwajcarii, Centrum Analizy JPL w USA, Centrum Analizy ESA/ESOC w Niemczech, Politechnika Katalońska w Hiszpanii oraz Centrum Analizy EMR w Kanadzie. W kolejnym etapie pliki IONEX trafiają do służby IGS, gdzie następuje wyznaczenie finalnych map jonosfery, z wykorzystaniem algorytmu średniej ważonej, dla obszaru całej kuli ziemskiej. Dodatkowo takie parametry jak opóźnienia sprzętowe DCB dla satelitów i odbiorników są estymowane w podobny sposób jak mapy jonosfery TEC oraz poddawane procesowi archiwizacji oraz upublicznienia na serwerach ftp.

- Format IONEX ma prostą strukturę i składa się z 3 części [8]:
- nagłówka (rys. 1),
- sekcji z mapami jonosfery VTEC (rys. 2),
- sekcji z błędami RMS dla map jonosfery VTEC (rys. 3). W sekcji nagłówka można wyróżnić następujące elementy:
- IONEX VERSION / TYPE wiersz zawiera oznaczenie typu i wersji IONEXU oraz nazwę systemu satelitarnego użytego w obliczeniach,
- PGM / RUN BY / DATE wiersz zawiera nazwę oprogramowania i instytucji naukowej tworzącej IONEX oraz datę aktualizacji pliku,
- COMMENT wiersz zawiera nazwę modelu jonosfery dla konkretnego dnia roku,
- DESCRIPTION wiersze zawierają krótki opis sposobu wyznaczenia map jonosfery VTEC oraz dane koresponden cyjne autora,
- EPOCH OF FIRST MAP wiersz zawiera epokę początkową dla pierwszej mapy jonosfery VTEC w danym zbiorze,
- EPOCH OF LAST MAP wiersz zawiera epokę końcową dla ostatniej mapy jonosfery VTEC w danym zbiorze,
- INTERVAL wiersz określa rozdzielczość czasową modelu jonosfery,
- # OF MAPS IN FILE wiersz określa ilość map jonosfery VTEC w danym zbiorze,
- MAPPING FUNCTION wiersz zawiera informacje o funkcji mapującej użytej w obliczeniach,
- ELEVATION CUTOFF wiersz określa minimalną liczbę kąta elewacji dla użytych obserwacji satelitarnych,
- OBSERVABLES USED wiersz określa informacje o rodzaju obserwacji zastosowanych w obliczeniach,
- # OF STATIONS wiersz określa ilość stacji użytych w obliczeniach,
- # OF SATELLITES wiersz określa ilość śledzonych satelitów w trakcie przeprowadzonych obliczeń,
- BASE RADIUS wiersz zawiera informacje o wartości promienia Ziemi użytej w obliczeniach,
- MAP DIMENSION wiersz określa rozmiar (wymiar) map jonosfery VTEC,
- HGT1 / HGT2 / DHGT wiersz określa wysokość warstwy jonosfery,
- LAT1 / LAT2 / DLAT wiersz określa rozdzielczość przestrzenną dla szerokości geograficznej,
- LON1 / LON2 / DLON wiersz określa rozdzielczość przestrzenną dla długości geograficznej,
- EXPONENT wiersz określa skalę liczbową (potęga) dla wartości map jonosfery VTEC,
- COMMENT wiersze zawierają dodatkowe informacje takie, jak nazwa jednostki liczbowej czy nazwy stacji użytych w obliczeniach,
- END OF HEADER wiersz zamykający sekcję nagłówka.

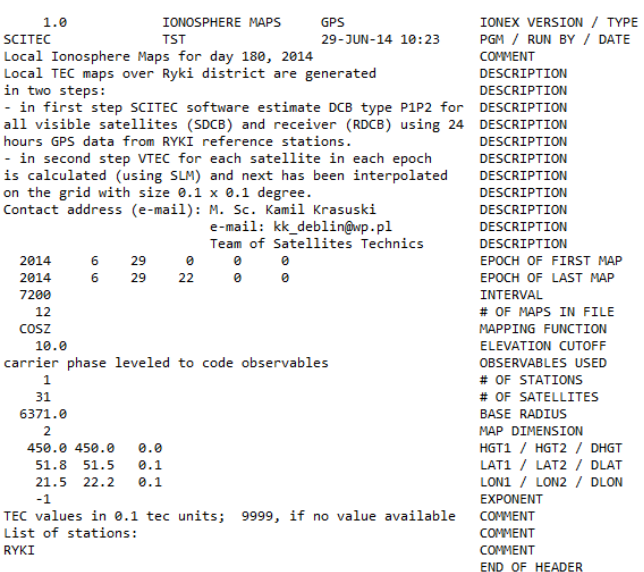

*Rys. 1. Przykładowy nagłówek formatu IONEX*

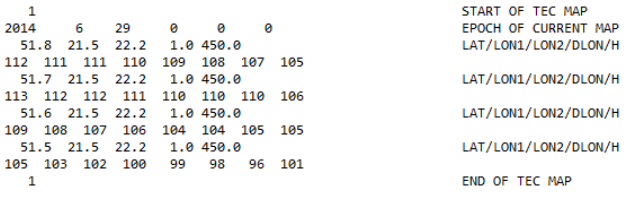

*Rys. 2. Przykładowy fragment sekcji z mapami jonosfery VTEC w formacie IONEX*

W sekcji z wartościami map jonosfery VTEC można wyróżnić następujące elementy:

- START OF TEC MAP wiersz zawiera indeks dla kolejnych map jonosfery VTEC,
- EPOCH OF CURRENT MAP wiersz zawiera dokładną epokę obserwacyjną dla map jonosfery VTEC,
- LAT/LON1/LON2/DLON/H wiersz zawiera informacje o rozdzielczości przestrzennej (szerokość i długość geograficzna oraz wysokość modelu jonosfery) dla konkretnych wartości map jonosfery VTEC,
- END OF TEC MAP wiersz zawiera indeks dla kolejnych map jonosfery VTEC.

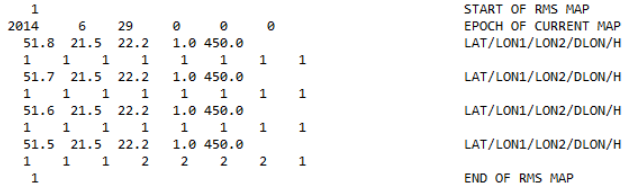

*Rys. 3. Przykładowy fragment sekcji z błędami RMS dla map jonosfery VTEC w formacie IONEX*

W sekcji z błędami RMS dla map jonosfery VTEC można wydzielić następujące elementy:

- START OF RMS MAP wiersz zawiera indeks dla kolejnych wartości błędów RMS map jonosfery VTEC,
- EPOCH OF CURRENT MAP wiersz zawiera dokładną epokę obserwacyjną dla błędów RMS map jonosfery VTEC,
- LAT/LON1/LON2/DLON/H wiersz zawiera informacje o rozdzielczości przestrzennej (szerokość i długość geograficzna oraz wysokość modelu jonosfery) dla konkretnych wartości błędów RMS map jonosfery VTEC,
- END OF RMS MAP wiersz zawiera indeks dla kolejnych wartości błędów RMS map jonosfery VTEC.

## **1.2. Metoda wyznaczenia map jonosfery VTEC w modelu lokalnym**

Mapy jonosfery VTEC zostały wyznaczone przy pomocy programy SciTEC Toolbox 1.0.0 (rys. 4), napisanym przez autora w edytorze Scilab 5.4.1.

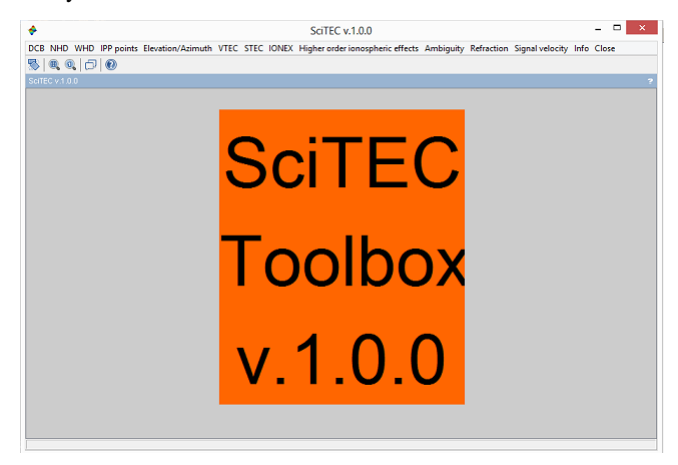

*Rys. 4. Interface programu SciTEC Toolbox 1.0.0*

Program SciTEC jest aplikacją przeznaczoną do wyznaczania parametrów jonosfery oraz opóźnień sprzętowych DCB, NHD oraz WHD. Program został zaimplementowany pod systemem Windows 64-bitowym, a kod źródłowy jest kompatybilny z wersjami edytora Scilab 5.3.2 oraz 5.5.0. Ogromną zaletą programu SciTEC jest jego zastosowanie nie tylko dla celów geodezyjnych, ale również w dziedzinie elektroniki, telekomunikacji, matematyki, informatyki czy geofizyki. Niemniej jednak, produkty estymowane w aplikacji SciTEC mają za zadanie poprawić pozycjonowanie na obszarze lokalnym (np. powiatu lub regionu), na którym istnieje infrastruktura techniczna pojedynczej stacji referencyjnej.

W obecnej postaci program SciTEC posiada 12 zakładek obliczeniowo-graficznych oraz 2 zakładki z narzędziami:

 DCB (moduł do wyznaczenia i wizualizacji opóźnień sprzętowych Differential Code Biases),

- NHD (moduł do wyznaczenia i wizualizacji opóźnień sprzętowych Narrow-Lane Hardware Delays),
- WHD (moduł do wyznaczenia i wizualizacji opóźnień sprzętowych Wide-Lane Hardware Delays),
- IPP points (moduł do wyznaczenia i wizualizacji punktów podjonosferycznych),
- VTEC (moduł do wyznaczenia i wizualizacji parametru VTEC),
- STEC (moduł do wyznaczenia i wizualizacji parametru STEC),
- IONEX (moduł do wyznaczenia i wizualizacji map jonosfery VTEC),
- Higher order ionospheric effects (moduł do wyznaczenia i wizualizacji efektów jonosferycznych wyższego rzędu),
- Ambiguity (moduł do wyznaczenia i wizualizacji rzeczywistej wartości nieoznaczoności fazy),
- Refraction (moduł do wyznaczenia i wizualizacji współczynników refrakcji jonosferycznej),
- Signal velocity (moduł do wyznaczenia i wizualizacji prędkości grupowej i fazowej fali elektromagnetycznej),
- Info (narzędzie informacyjne programu SciTEC),
- Close (narzędzie do zamknięcia programu SciTEC).

Zakładka "IONEX" w programie SciTEC jest odpowiedzialna za generowanie map jonosfery VTEC (wraz z błędami RMS) oraz zapis do formatu tekstowego IONEX. Pojedyncza mapa jonosfery VTEC jest tworzona na podstawie parametrów VTEC, które są wyznaczane dla każdego satelity dla punktów podjonosferycznych IPP. Kombinacja liniowa "Geometry Free" została wykorzystana do określenia wartości VTEC dla każdego satelity w procesie wyrównawczym z użyciem metody najmniejszych kwadratów. W kolejnym etapie pojedyncze wartości map jonosfery VTEC są wyznaczane z zastosowaniem średniej ważonej. Do określenia błędu RMS mapy jonosfery VTEC jest stosowany wzór na odchylenie standardowe. Taka para liczb musi być estymowana i realizowana dla każdego oczka siatki formatu IONEX. Dla obszaru powiatu ryckiego (obszar o wymiarach 51,5° na 51,8° szerokości geograficznej oraz 21,5° na 22,2° długości geograficznej) krok siatki jest ustawiony na 0,1°. Ilość map jonosfery VTEC (oraz map RMS) dla całego zbioru danych (24 godziny obserwacji) wynosi 12 w rozdzielczości czasowej 2 godzin. Wartości map jonosfery VTEC (oraz map RMS) w pliku IONEX są podawane w jednostce TECU  $(1$  TECU oznacza  $10^{16}$  elektronów/m<sup>2</sup>), a format zapisu wartości liczbowych jest wyrażony do potęgi (-1). Wysokość zalegania warstwy elektronów została przyjęta na 450 km w lokalnym modelu jonosfery, a w obliczeniach użyto wartości promienia Ziemi 6371 km. Obserwacje GPS (kodowe i fazowe) ze stacji RYKI zostały wykorzystane w procesie obliczeniowym dla kąta elewacji powyżej 10°. W celu redukcji szumu pomiarowego obserwacji kodowych zaproponowano zastosowanie techniki wygładzenia kodu fazą, a przeskoki fazy (ang. cycle slips) zostały naprawione i wyeliminowane.

### **2. Metoda wyznaczenia pozycji użytkownika**

Do wyznaczenia współrzędnych stacji referencyjnej RYKI zaproponowano metodę punktowego pozycjonowania absolutnego (ang. Single Point Positioning), jak poniżej [4]:  $\alpha$  Caproponowano include punktowego pozycjonowana absolutic go (ang. Single Point Positioning), jak poniżej [4]:<br> $C1 = d + C \cdot (dto - ds) + Ion_1 + Trop + Rel + TGD + DCB_{P1/C1}$  (1)

gdzie: *C*1 - pomiar kodowy C1, *d* - odległość geometryczna pomiędzy satelitą a anteną odbiornika, *dto* - chód zegara odbiornika, *dts* - chód zegara satelity, *Ion*<sub>1</sub> - poprawka jonosferyczna na częstotliwości L1 w systemie GPS, *Trop* - poprawka troposferyczna, *Rel* - efekty relatywistyczne, *TGD* - opóźnienie sprzętowe dla satelitów GPS, *DCBP1/C1* - opóźnienie sprzętowe dla satelitów GPS pomiędzy kodami C1 oraz P1.

Lewa strona równania (1) zawiera surowe obserwacje GPS dla kodu C1 i wyrażona jest w metrach. Prawa strona równania (2) zawiera czynnik geometryczny, wyznaczane parametry w procesie

wyrównania oraz błędy systematyczne. Ilość wyznaczanych w procesie iteracyjnym parametrów wynosi 4: (3 przyrosty do współrzędnych *a prori* stacji referencyjnej) oraz chód zegara odbiornika jako parametr transferu czasu. Czynnik geometryczny w równaniu (1) można wyrazić poprzez przybliżone współrzędne stacji referencyjnej oraz współrzędne satelitów GPS:

$$
d = \sqrt{(x_o - Xs)^2 + (y_o - Ys)^2 + (z_o - Zs)^2}
$$
 (2)

gdzie: (*Xs, Ys, Zs*) - współrzędne satelity na orbicie w układzie geocentrycznym, (*x<sup>o</sup> , y<sup>o</sup> , z<sup>o</sup>* ) - przybliżone współrzędne anteny stacji referencyjnej.

Wpływ atmosfery na pomiar GPS jest reprezentowany w równaniu (1) za pomocą parametrów Ion<sub>1</sub> oraz Trop. Pozostałe błędy systematyczne (*dts, Rel, TGD, DCBP1C1*) prawej strony równania (1) determinują błąd zegara satelity GPS i przy pomocy prędkości światła są wyrażone w metrach. Warto nadmienić, iż wyrażenie (*TGD+DCBP1/C1*) odzwierciedla błąd instrumentalny dla satelitów GPS dla kodu C1.

Nieznane parametry w równaniu (1) są wyznaczane metodą najmniejszych kwadratów, jak poniżej [11]:

$$
A \cdot \delta x + l = v \tag{3}
$$

gdzie: *A* - macierz pochodnych cząstkowych względem nieznanych parametrów, *δx* - wektor z wyznaczanymi parametrami, *l* - wektor wyrazów wolnych, *v* - wektor poprawek.

Rozwiązanie wektora *δx* odbywa się z wykorzystaniem układu równań normalnych:

$$
\delta x = \left(A^T \cdot A\right)^{-1} \cdot A^T \cdot l \tag{4}
$$

Błędy średnie dla parametrów wektora *δx* opisuje równanie (5):

$$
mx = m0 \cdot \sqrt{\left(A^T \cdot A\right)^{-1}}
$$
 (5)

gdzie: *mx* - błędy średnie wyznaczanych parametrów, *m0* - błąd średni pojedynczego spostrzeżenia.

Parametr *m0* jest opisany następującą zależnością:

$$
m0 = \sqrt{\frac{[vv]}{n-k}}
$$
 (6)

gdzie: *n* - określa ilość pomiarów, *k* - ilość wyznaczanych parametrów, *k*=4.

#### **3. Eksperyment i wyniki**

W eksperymencie zostały wykorzystane dobowe obserwacje GPS w formacie RINEX 2.11 ze stacji referencyjnej RYKI w województwie lubelskim. Stacja RYKI stanowi cześć systemu precyzyjnego pozycjonowania satelitarnego na obszarze Polski (ASG-EUPOS), a jej infrastruktura została umieszczona na dachu Starostwa Powiatowego w Rykach (rys. 5).

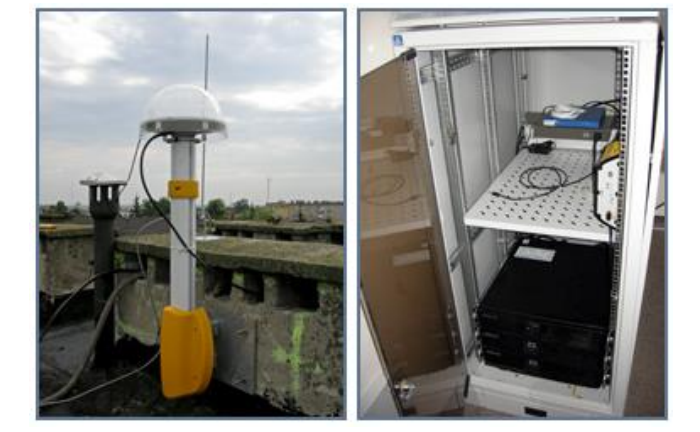

*Rys. 5. Infrastruktura techniczna stacji referencyjnej RYKI [14]*

Wyposażenie stacji referencyjnej RYKI to dwuczęsto tliwościowy odbiornik TRIMBLE NETRS wraz z anteną Trimble Zephyr Geodetic w/Radome (TRM41249.00 TZGD). Odbiornik TRIMBLE NETRS może rejestrować obserwacje kodowe (C1,

P2) oraz fazowe (L1, L2), które zostały wykorzystane do określenia parametrów jonosfery VTEC.

W ramach przeprowadzonego eksperymentu wykonano 2 testy numeryczne, w których do wyznaczenia współrzędnych stacji referencyjnej użyto poprawki jonosferycznej w postaci modelu Klobuchara (test nr I) oraz map jonosfery VTEC na podstawie pliku IONEX (test nr II). Obliczenia pozycji zrealizowano w programie RTKLIB (w module RTKPOST) dla danych z dnia 29.06.2014 r. RTKLIB jest darmowym programem "open-source", który umożliwia wyznaczenie pozycji użytkownika w czasie rzeczywistym i post-processingu [15]. W opcjach programu ustawiono i skonfigurowano następujące parametry:

- typ formatu RINEX: 2.11,
- źródło danych efemerydalnych: depesza nawigacyjna GPS [13],
- korekcja przebiegu pseudoodległości od satelity do anteny odbiornika: zastosowana,
- efekt obrotu Ziemi: zastosowany,
- źródło danych o chodzie zegara satelity: depesza nawigacyjna GPS [13],
- metoda wyznaczenia błędu zegara satelity: wielomian interpolacyjny 2-ego stopnia,
- efekty relatywistyczne: zastosowane,
- opóźnienie sprzętowe TGD: zastosowane,
- korekcja opóźnienia sprzętowego dla kodu C1: na podstawie pliku DCB P1/C1 z Centrum Analizy CODE w Szwajcarii [12],
- efekt wielotorowości: pominięty,
- model troposfery: Saastamoinen,
- model jonosfery: Klobuchar,
- mapy jonosfery VTEC: na podstawie pliku IONEX,
- korekcja centrum fazowego anteny satelity: pominięta,
- korekcja centrum fazowego anteny odbiornika: pominięta,
- typ pozycjonowania: Single,
- tryb pozycjonowania: statyczny,
- typ obserwacji: obserwacje kodowe C1,
- metoda wyznaczenia pozycji: metoda najmniejszych kwadratów,
- wagowanie obserwacji: brak,
- kąt obcięcia obserwacji: 10°,
- układ odniesienia: WGS-84,
- ilość obserwacji: n>4,
- ilość wyznaczanych parametrów: k=4,
- przybliżone współrzędne stacji referencyjnej: na podstawie pliku RINEX,
- format zapisu współrzędnych: współrzędne XYZ w układzie geocentrycznym,
- chód zegara odbiornika: wyznaczany.

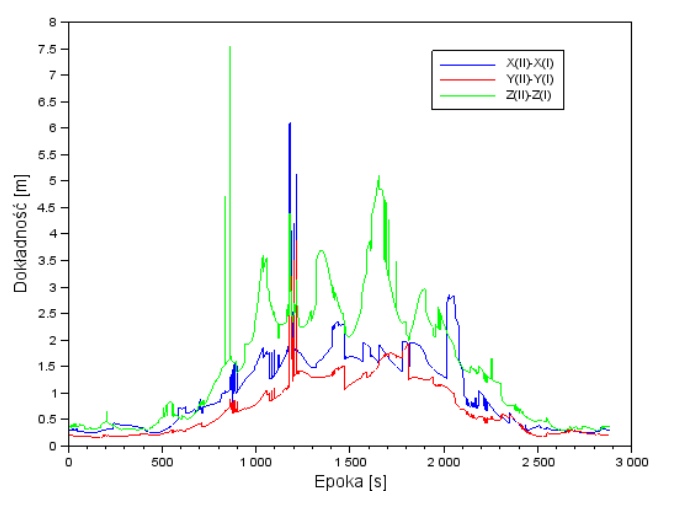

*Rys. 6. Różnica błędów średnich dla współrzędnych XYZ z testu nr I oraz II*

Na rysunku 6 przedstawiono dokładności pozycjonowania dla współrzędnych XYZ dla testu nr I oraz II. Kolorem niebieskim oznaczono różnicę błędów średnich dla współrzędnej X, kolorem czerwonym odpowiednio różnicę błędów średnich dla współrzędnej Y, zaś kolorem zielonym różnicę błędów średnich dla współrzędnej Z. W przypadku współrzędnej X, średnia wartość dokładności pomiędzy rozwiązaniem I oraz II wynosi 1,011 m z odchyleniem standardowym 0,736 m. Rząd wielkości różnicy błędów średnich dla współrzędnej X waha się od 0,244 m a 6,117 m. Dodać należy, iż największe odchyłki występują od epoki 500 do 2500, podczas maksimum dziennego zaburzenia jonosferycznego. Dla współrzędnej Y, średnia wartość dokładności pomiędzy rozwiązaniem I oraz II wynosi 0,716 m z odchyleniem standardowym 0,538 m. Przedział liczbowy różnicy dokładności dla współrzędnej Y mieści się od 0,168 m a 3,879 m. Warto zauważyć, iż różnice błędów średnich dla współrzędnej Y są najmniejsze w porównaniu z dokładnościami współrzędnych X oraz Z. Największe odchyłki dla dokładności pomiędzy rozwiązaniem I oraz II występują dla współrzędnej wertykalnej Z. Minimalna i maksymalna różnica błędów średnich dla współrzędnej Z wynosi 0,303 m oraz 7,538 m. Średnia wartość dokładności dla tej współrzędnej pomiędzy rozwiązaniem I oraz II wynosi 1,503 m z odchyleniem standardowym 1,169 m. Na podstawie analizy rysunku 6 można wywnioskować, iż użycie map jonosfery VTEC (w teście nr II) w znaczny sposób poprawiło dokładność otrzymanych współrzędnych XYZ. Szczególnie jest to dobrze widoczne pomiędzy epokami 500 a 2500, gdzie błędy średnie pozycji uległy zmniejszeniu nawet o kilka metrów.

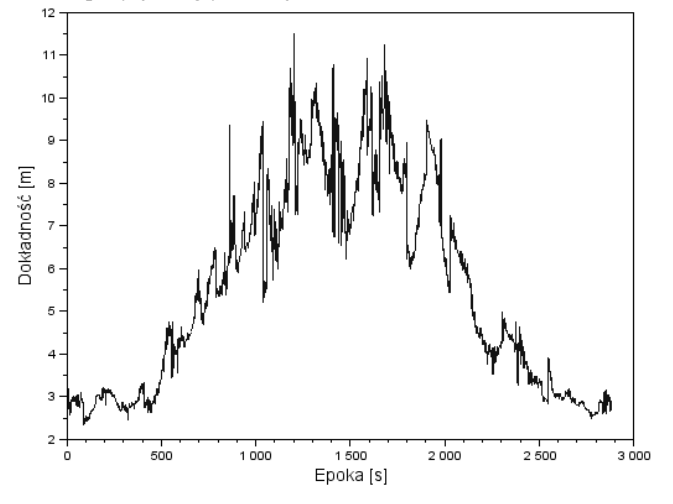

*Rys. 7. Błąd RMS-3D dla współrzędnych XYZ z testu nr I oraz II*

Błąd RMS-3D został obliczony dodatkowo w ramach analizy dokładności pozycjonowania:

$$
RMS\_3D = \sqrt{\Delta X^2 + \Delta Y^2 + \Delta Z^2}
$$
 (7)

gdzie:  $\Delta X = X_{II} - X_{I}$ , różnica pomiędzy współrzędną X dla testu I oraz II;  $\Delta Y = Y_{II} - Y_I$ , różnica pomiędzy współrzędną Y dla testu I oraz II;  $\Delta Z = Z_{II} - Z_{I}$ , różnica pomiędzy współrzędną Z dla testu I oraz II.

Na rysunku 7 zaprezentowano wartości dla parametru RMS-3D uzyskane z testu nr I oraz II. Średnia wartość błędu RMS-3D wyniosła 5,498 m dla przedziału liczbowego od 2,339 m do 11,517 m. Tylko 21% wyników znajduję się poniżej wartości 3 m, zaś prawie 50% dla dokładności poniżej 5 m. Ponad 70% wartości parametru RMS-3D występuję w przedziale od 0 m do 7 m, ale dla przedziału od 0 m do 9 m, ilość procentowa wyników wzrasta do 90%. Podobnie jak w przypadku rysunku 6, błąd RMS-3D wzrasta aż do 12 m pomiędzy epokami 500 a 2500.

### **4. Wnioski**

W artykule przedstawiono wyniki badań dotyczących poprawy pozycjonowania na obszarze powiatu ryckiego w województwie lubelskim. W ramach przeprowadzonego eksperymentu wykonano 2 testy, których celem było wyznaczenie współrzędnych stacji referencyjnej RYKI. W pierwszym teście poprawka jonosferyczna została obliczona na podstawie modelu Klobuchara, którego współczynniki są transmitowane w depeszy nawigacyjnej GPS. Drugi test bazował na wykorzystaniu map jonosfery VTEC, zapisanych w uniwersalnym formacie IONEX. W celu wygenerowania map jonosfery VTEC posłużono się autorskim program SciTEC Toolbox 1.0.0. którego kod źródłowy został napisany w edytorze numerycznym Scilab 5.4.1. Format IONEX został opisany szczegółowo wraz z podaniem przykładów (rys. 1 - 3). Dodatkowo zamieszczono krótki opis sposobu wygenerowania map jonosfery VTEC (wraz z błędami RMS) w programie SciTEC. Wyniki dokładnościowe pozycjonowania zostały zaprezentowane w formie graficznej na rysunkach 6 i 7. Błędy średnie współrzędnych XYZ uległy zdecydowanej poprawie w teście nr II tak, że różnica dokładności pomiędzy testami I oraz II dochodzi nawet do wartości 8 m. Błąd RMS-3D, który określa różnicę precyzji współrzędnych, został obliczony na podstawie współrzędnych z testu I oraz II. Średnia wartość tego parametru wynosi ponad 5 m, ale wartości maksymalne osiągają ponad 11 m.

### **Podziękowania**

Autor artykułu składa podziękowania dla: serwisu BKG za udostępnienie plików nawigacyjnych RINEX, serwisu ASG-EUPOS za udostępnienie plików obserwacyjnych RINEX, Centrum Analizy CODE za udostępnianie plików DCB oraz Panu T. Takasu za udostępnienie w internecie programu RTKLIB.

### **Literatura**

- [1] Bosy J.: Precyzyjne opracowanie satelitarnych obserwacji GPS w lokalnych sieciach położonych w ternach górskich. Wydawnictwo Akademii Rolniczej we Wrocławiu, Nr 522, 2005.
- [2] Figurski M.: Określenie wybranych parametrów atmosfery na podstawie permanentnych obserwacji GPS i ich wpływ na dokładność opracowań pomiarów satelitarnych, Rozprawa doktorska, WAT, Warszawa 2001.
- Figurski M.: Walka o milimetry. GEODETA: dodatek NAWI nr 1(19), 2009.
- [4] Gao Y.: GNSS biases, their effect and calibration. IGS Workshop 2008, Florida, USA.
- [5] Klobuchar J. A.: Ionospheric time-delay algorithm for single-frequency GPS users. IEEE Transactions on Aerospace and Elcetronic Systems, vol. AES-23, no. 3, 1987.
- [6] Krankowski A.: Stan obecny oraz przyszły rozwój produktów jonosferycznych wytwarzanych w ramach IGS. Konferencja Satelitarne metody wyznaczania pozycji we współczesnej geodezji i nawigacji, Warszawa, 20-21 listopada 2008.
- [7] Krypiak-Gregorczyk A., Wielgosz P., Krukowska M.: A New ionosphere monitoring service over the ASG-EUPOS Network Stations. The 9th International Conference Environmental Engineering, 22–23 May 2014, Vilnius, Lithuania.
- [8] Schaer S., Gurtner W., Feltens J.: IONEX: The IONosphere Map Exchange Format Version 1., Proceedings of the IGS Analysis Centers Workshop, Darmstadt, Germany, 1997, 233-247.
- [9] Schaer S.: Mapping and predicting the Earth's ionosphere using Global Positioning System, Dissertation thesis. Neunundfünfzigster Band volume 59, Zürich, Switzerland, 1999.
- [10] Stępniak K., Wielgosz P., Paziewski J.: Accuracy analysis of the Klobuchar ionosphere model transmitted by the GPS system, The 9th International Conference Environmental Engineering, 22–23 May 2014, Vilnius, Lithuania.
- [11] Takasu T.: RTKLIB ver. 2.4.2 Manual, 2013.
- [12] ftp://ftp.unibe.ch/aiub/CODE/2014/, aktualna na 2015.
- [13] http://igs.bkg.bund.de/file/rinexsearch/, aktualna na 2015.
- [14] www.asgeupos.pl, aktualna na 2015. [15] www.rtklib.com, aktualna na 2015.

#### **Mgr inż. Kamil Krasuski** e-mail: kk\_deblin@wp.pl

Absolwent Wojskowej Akademii Technicznej. Autor programu SciTEC Toolbox 1.0.0 oraz lokalnego modelu jonosfery dla obszaru powiatu ryckiego (http://zts-deblin.16mb.com/produkty.html). Obszar zainteresowania: nawigacja, geodezja, geofizyka, programowanie, metody numeryczne. Od 2014: Zespół Technik Satelitarnych.

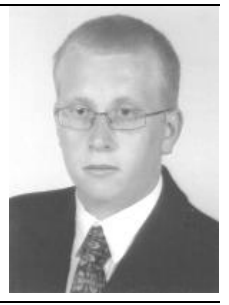

*otrzymano/received: 23.03.2015 przyjęto do druku/accepted: 05.05.2015*